# **dyplot Documentation**

*Release*

**Tsung-Han Yang**

February 25, 2016

#### Contents

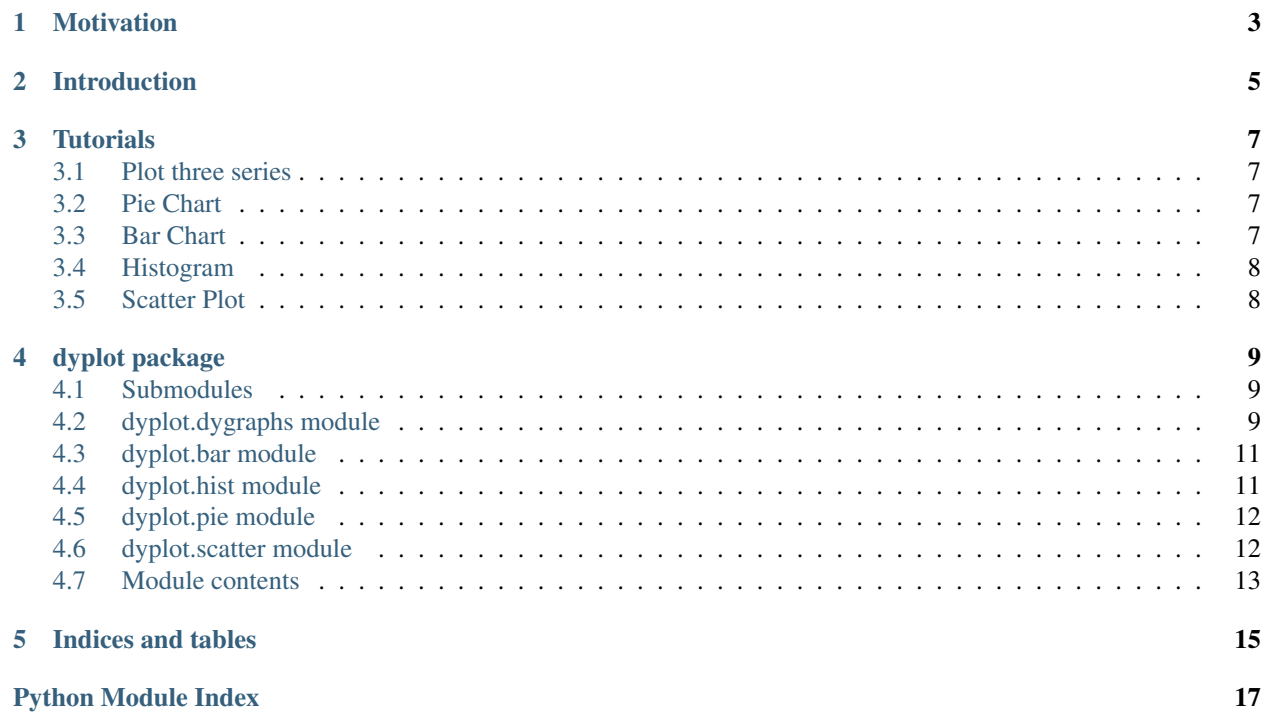

### **Contents**

- *Welcome to dyplot's documentation!*
- *[Indices and tables](#page-18-0)*

# **Motivation**

<span id="page-6-0"></span>The motivation of writing dyplot came to me when I plotted a 10-year price chart on a stock by matplotlib. I cannot see the exact price as the points all became too small to see. I can zoom in if I use svg, but it is diffcult to navigate. There is no way of interacting with data and chart. I searched and found dygraphs. It's easy to use, flexible and allows users to interact with the data. It can also handles large dataset.

Then I needed to convert some of my scripts to use dygraphs, and I could not find any python library to do that. That's the start of dyplot.

dygraphs does support line chart, so I found c3.js. In additional to line chart, c3.js supports pie and bar. To handle large data sets, c3.js is not as good as dygraphs.

For a while, I'm unable to find a good javascript library for scatter chart. nvd3 has a nice scatter chart.

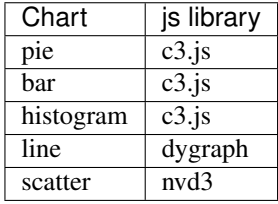

### **Introduction**

<span id="page-8-0"></span>We can look at the javascript example at [dygraphs.com.](http://dygraphs.com)

```
<script type="text/javascript">
g = new Dygraph(
document.getElementById("demodiv"),
        "ny-vs-sf.txt",
        {
        rollPeriod: 14,
        showRoller: true,
        customBars: true,
        title: 'NYC vs. SF',
        ylabel: 'Temperature (F)',
        legend: 'always'
        }
        );
</script>
```
For dygraph to work, we need to specify at least three things in html code.

- 1. *g*: the javascript variable of the Dygraph object
- 2. *demodiv*: The div id. dygraph will draw the chart on this part of the page.
- 3. *ny-vs-sf.txt*: The url path to the data file.

We can use the following python codes to generate a random array and plot it with dyplot.

```
import numpy as np
import pandas as pd
from dyplot.dygraphs import Dygraphs
if __name__ == '__main__':
   foo = np.random.randn(100)boo = pd. Series(foo, index=range(0,100))
   dg = Dygraphs(boo.index, "date")
   dg.plot(series="Random", mseries=boo)
    dg.set_options(title="Tutorial 0")
    div = dg.savefig(csv_file="tutorial0.csv", div_id="demodiv", js_vid="jid", html_file="tutorial0.html
```
dg.savefig return the html codes to be embedded in html and save html codes to tutorial0.html. The content of div is:

```
<div id="demodiv" style="width:1024px; height:600px;"></div>
<script type="text/javascript">
jid = new Dygraph(
   document.getElementById("demodiv"),
   "tutorial0.csv", // path to CSV file
```

```
{"legend": "always", "series": {"Random": {"axis": "y"}}, "showRoller": false, "ylabel"; "Y Values",
 jid.ready(function() {
   jid.setAnnotations([] );
 });
</script>
```
You can see the [output.](http://blacksburg98.github.io/dyplot/html/tutorial0.html)

### **Tutorials**

### <span id="page-10-1"></span><span id="page-10-0"></span>**3.1 Plot three series**

See the output at <http://blacksburg98.github.io/dyplot/html/tutorial1.html>

```
import pandas as pd
from dyplot.dygraphs import Dygraphs
a = pd.Series([1, 2, 3, 4, 5, 6, 7, 9, 10])b = pd.Series([1, 3, 5, 9, 2, 8, 5, 5, 15])lc= pd.Series([1,3,4,5,6,7,9,3,2])
c = pd.Series([2, 4, 5, 7, 8, 8, 9, 4, 3])hc= pd.Series([3,5,7,7,9,11,9,5,8])
dg = Dygraphs(a.index, "index")
dg.plot(series="a", mseries=a)
dg.plot(series="b", mseries=b)
dg.plot(series="c", mseries=c,lseries=lc, hseries=hc)
dg.set_options(title="Test")
dg.set_axis_options(axis="x",axisLabelColor="red")
div = dg.savefig(csv_file="tutorial1.csv", html_file="tutorial1.html")
```
# <span id="page-10-2"></span>**3.2 Pie Chart**

See the output at [http://blacksburg98.github.io/dyplot/html/c3\\_pie.html](http://blacksburg98.github.io/dyplot/html/c3_pie.html)

```
from dyplot.pie import Pie
frac = [30, 20, 50]labels = ["setosa", "versicolor", "viginica"]
g = Pie(frac=frac, labels=labels)
c = \{\}c["columns"] = []
c["columns"].append(["setosa", 100])
g.animate("load", c, 1000)
g.savefig(html_file="c3_pie.html")
```
### <span id="page-10-3"></span>**3.3 Bar Chart**

See the output at [http://blacksburg98.github.io/dyplot/html/c3\\_bar.html](http://blacksburg98.github.io/dyplot/html/c3_bar.html)

```
from dyplot.bar import Bar
h = [30, 20, 50, 40]label = "setosa"
g = Bar(height=h, label=label)
h2 = [50, 30, 20, 30]label2 = "barora"
h3 = [40, 20, 10, 50]label3 = "exama"g = Bar(height=h, label=label)
g(height=h2, label=label2)
g(height=h3, label=label3)
g.set_xticklabels(["G1", "G2", "G3", "G4"], "category")
g.savefig(html_file="c3_bar.html")
```
# <span id="page-11-0"></span>**3.4 Histogram**

See the output at [http://blacksburg98.github.io/dyplot/html/c3\\_hist.html](http://blacksburg98.github.io/dyplot/html/c3_hist.html)

```
from dyplot.hist import Hist
a = [3, 4, 4, 5, 6, 6, 6, 6, 5, 9, 3, 3, 4, 4, 5, 6, 7, 8, 9, 3, 2, 2, 4, 5]g = Hist(a, xlabel="Frequency")
g.savefig(html_file="c3_hist.html")
```
# <span id="page-11-1"></span>**3.5 Scatter Plot**

See the output at [http://blacksburg98.github.io/dyplot/html/nvd3\\_scatter.html](http://blacksburg98.github.io/dyplot/html/nvd3_scatter.html)

```
import numpy as np
import csv
from dyplot.scatter import Scatter
if __name__ == '__main__':
   x = np.random.random(20)y = np.random.*rand(20)
   s = Scatter(x, y, "Group 1", s=2, slope=-1, intercept=0.9)
   x = np.random.random.rand(10)
   y = np.random.randn(10)s(x, y, "Group 2", marker="+", s=[1,3,2,4,5,6,6,5,4,3], slope=1, intercept=0.1)
   x = np.random.random(10)y = np.random.random(10)s(x, y, "Group 3", s=2, marker=["^", 'v', 'o', '^+, 's', 's', 's', 'D', 'D', 'v'])s.savefig(csv_file="../gh-pages/html/nvd3_scatter.csv",html_file="../gh-pages/html/nvd3_scatter.l
        ,csv_url="nvd3_scatter.csv")
```
### **dyplot package**

### <span id="page-12-3"></span><span id="page-12-1"></span><span id="page-12-0"></span>**4.1 Submodules**

### <span id="page-12-2"></span>**4.2 dyplot.dygraphs module**

#### class dyplot.dygraphs.**Dygraphs**(*x*, *xname*)

matplotlib-like plot functions for dygraphs.js and c3.js. Dygraph.py makes it easier to integrate dygraphs.js into webpage. Pleas see dygaphs.com for detail.

**\_\_init\_\_**(*x*, *xname*) Initialization

#### Parameters

- **x** (index list from pandas.) x-axis.
- **xname** (string) x-axis name.

**\_\_module\_\_** = 'dyplot.dygraphs'

#### **annotate**(*series*, *x*, *shortText*, *text=''*) To annotate a particular point in the plot.

#### Parameters

- **series** series name
- **x** the x coordinate for the annotation.
- **shortText** Short Text to display on the plot.
- **text** the text shown when the mouse is on top of the short text.

```
auto_range(axis='y')
```
To automatically adjust vertical range

```
Parameters axis (string) - "y" or "y2"
```
**candleplot**(*open*, *close*, *high*, *low*, *\*\*kwargs*)

Candle sticks plot function for stock analysis. All four arguments, open, close, high and low, are mandatory.

#### Parameters

- **open** (pandas series) open price series
- **close** (pandas series) close price series
- **high** (pandas series) high price series
- **low** (pandas series) low price series

<span id="page-13-0"></span>**plot**(*series*, *mseries*, *lseries=None*, *hseries=None*, *\*\*kwargs*)

the function to plot the series. If lseries is specified, dygraphs will shade the space between the main series and the low series. If hseries is specified, dygraphs will shade the space between the main series and the high series.

#### Parameters

- **series** (string) Series name
- **mseries** (pandas series.) The main series.
- **lseries** (pandas series.) The low series.
- **hseries** (pandas series.) The high series.

#### **save\_csv**(*csv\_file*, *dt\_fmt*)

To save all necessary data to a csv file.

param csv file csv file name

type csv file string

param dt\_fmt date time format if x-axis is date-time

#### type dt\_fmt string

**save\_html**(*html\_file*, *div*)

To save the plot to a html file.

**savefig**(*csv\_file='dyplot.csv'*, *div\_id='dyplot'*, *js\_vid='g'*, *dt\_fmt='%Y-%m-%d'*, *html\_file=None*, *width='1024px'*, *height='600px'*, *csv\_url=''*)

To save the plot to a html file or to return html code.

#### Parameters

- **csv\_file** (string) the csv file name
- **csv\_url** (string) the csv url used by javascript
- **div\_id** (string) div id to be used in html
- **js\_vid** (string) id to be used in javascript
- **dt\_fmt**  $(string)$  date-time format if the seriers are time series.
- **html\_file** (string) the file name of html file
- **width**  $(int)$  The width of the plot
- **height**  $(int)$  The height of the plot

Return div the html code to be embedded in the webpage is return.

#### **set\_axis\_options**(*axis*, *\*\*kwargs*)

To set the option of an axis. Please find the options on [dygraphs.com.](http://dygraphs.com/options.html#Axis%20display)

Parameters  $axis (string) - "x", "y"$  or "y2"

For example, to set the label of x axis of g to red.

g.set\_axis\_options(axis="x",axisLabelColor="red")

**set\_options**(*\*\*kwargs*) To set global option.

```
set_series_options(series, **kwargs)
     To set the option of a series. Please find the options on dygraphs.com.
```
Parameters **series** (string) – series name

## <span id="page-14-0"></span>**4.3 dyplot.bar module**

```
class dyplot.bar.Bar(height, label)
     Bases: dyplot.c3.C3
```
**\_\_call\_\_**(*height*, *label*)

**\_\_init\_\_**(*height*, *label*) To plot a bar chart.

Parameters

- **height** (array like) The data to plot. A list of data.
- **label** (string) The name of the data.

**\_\_module\_\_** = 'dyplot.bar'

### <span id="page-14-1"></span>**4.4 dyplot.hist module**

class dyplot.hist.**Hist**(*a*, *bins=10*, *r=None*, *weights=None*, *density=None*, *xlabel=''*, *\*\*kwargs*) Bases: dyplot.c3.C3

Compute the histogram of a set of data.

```
__init__(a, bins=10, r=None, weights=None, density=None, xlabel='', **kwargs)
```
#### Parameters

- **a** ( $\alpha$ rray  $\exists$  ike) input data. The histogram is computed over the flattened array.
- **bins** ((float, float), optional) The lower and upper range of the bins. If not provided, range is simply (a.min(), a.max()). Values outside the range are ignored.
- **weights** (bool, optional) An array of weights, of the same shape as a. Each value in a only contributes its associated weight towards the bin count (instead of 1). If normed is True, the weights are normalized, so that the integral of the density over the range remains 1
- **density** (bool, optional) If False, the result will contain the number of samples in each bin. If True, the result is the value of the probability density function at the bin, normalized such that the integral over the range is 1. Note that the sum of the histogram values will not be equal to 1 unless bins of unity width are chosen; it is not a probability mass function. Overrides the normed keyword if given.
- **xlabel** (string) The name of the x label.

**\_\_module\_\_** = 'dyplot.hist'

### <span id="page-15-3"></span><span id="page-15-0"></span>**4.5 dyplot.pie module**

```
class dyplot.pie.Pie(frac, labels)
     Bases: dyplot.c3.C3
```
**\_\_init\_\_**(*frac*, *labels*) To plot a pie chart.

Parameters

- **frac** (array\_like. A list of float or int.) The list to plot.
- **labels** (array\_like. A list of string.) The list of the slice names.

For example, the following would give a pie chart with three slices: 30%, 20% and 50%.

```
from dyplot.pie import Pie
frac = [30, 20, 50]labels = ["setosa", "versicolor", "viginica"]
g = Pie(frac=frac, labels=labels)
```
**\_\_module\_\_** = 'dyplot.pie'

# <span id="page-15-1"></span>**4.6 dyplot.scatter module**

```
class dyplot.scatter.Scatter(x, y, g, s=1, marker='o', slope='', intercept='', option={})
     Bases: dyplot.nvd3.NVD3
```
**\_\_call\_\_**(*x*, *y*, *g*, *s=1*, *marker='o'*, *slope=''*, *intercept=''*)

 $\text{init}$   $(x, y, g, s=1, \text{marker} = 'o', \text{ slope} = '', \text{ intercept} = '', \text{ option} = \{\})$ 

To plot a scatter chart. If slope and intercept are defined, then a line will be drawn.

param x, y x, y coordinate

type x, y array\_like.

param s The sizes of each data point.

type s int or a list of int

#### param marker

- 'o' : circle
- $\cdot$  '+' : cross
- '^' : triangle-up
- 'v' : triangle-down
- 'D' : diamond
- 's': square

type marker string or a list of string

param g The group name.

type g string

param slope The slope of the line.

type slope float

param intercept The Y intercept of the line

type intercept float

<span id="page-16-1"></span>**\_\_module\_\_** = 'dyplot.scatter'

 $m2s = {^cD':^d{\text{diamond}}', '+':^c{\text{cross}}', 'o':^c{\text{circle}}', 's':^c{\text{square}}', 'v':^c{\text{triangle-down}}', 'w':^c{\text{triangle-up'}}}$ 

**save\_csv**(*csv\_file*)

**savefig**(*csv\_file='nvd3.csv'*, *div\_id='nvd3'*, *html\_file=None*, *width='600px'*, *height='400px'*, *csv\_url=''*)

To save the plot to a html file or to return html code.

#### Parameters

- **csv\_file** (string) the csv file name
- **csv\_url** (string) the csv url used by javascript
- **div\_id** (string) div id to be used in html
- **js\_vid** (string) id to be used in javascript
- **html\_file** (string) the file name of html file
- **width** (string) The width of the plot. For exampe, "400px".
- **height** (string) The height of the plot. For example, "300px".

Return div the html code to be embedded in the webpage is return.

### <span id="page-16-0"></span>**4.7 Module contents**

dyplot (c) 2014 Tsung-Han Yang This source code is released under the Apache license. Created on July 1, 2014

**CHAPTER 5**

**Indices and tables**

- <span id="page-18-0"></span>• genindex
- modindex
- search

Python Module Index

### <span id="page-20-0"></span>d

dyplot, [13](#page-16-0) dyplot.bar, [11](#page-14-0) dyplot.dygraphs, [9](#page-12-2) dyplot.hist, [11](#page-14-1) dyplot.pie, [12](#page-15-0) dyplot.scatter, [12](#page-15-2)

#### Index

### Symbols

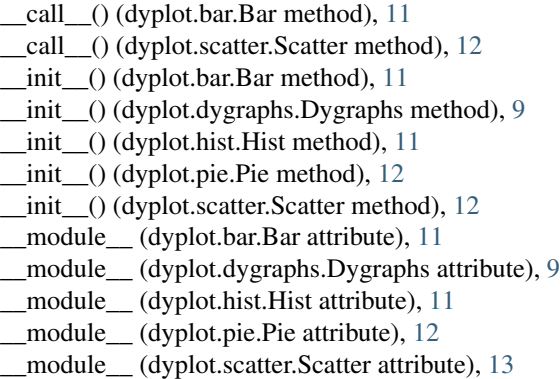

# A

annotate() (dyplot.dygraphs.Dygraphs method), [9](#page-12-3) auto\_range() (dyplot.dygraphs.Dygraphs method), [9](#page-12-3)

### B

Bar (class in dyplot.bar), [11](#page-14-2)

# C

candleplot() (dyplot.dygraphs.Dygraphs method), [9](#page-12-3)

# D

Dygraphs (class in dyplot.dygraphs), [9](#page-12-3) dyplot (module), [13](#page-16-1) dyplot.bar (module), [11](#page-14-2) dyplot.dygraphs (module), [9](#page-12-3) dyplot.hist (module), [11](#page-14-2) dyplot.pie (module), [12](#page-15-3) dyplot.scatter (module), [12](#page-15-3)

### H

Hist (class in dyplot.hist), [11](#page-14-2)

# M

m2s (dyplot.scatter.Scatter attribute), [13](#page-16-1)

### P

Pie (class in dyplot.pie), [12](#page-15-3) plot() (dyplot.dygraphs.Dygraphs method), [10](#page-13-0)

# S

save\_csv() (dyplot.dygraphs.Dygraphs method), [10](#page-13-0) save\_csv() (dyplot.scatter.Scatter method), [13](#page-16-1) save\_html() (dyplot.dygraphs.Dygraphs method), [10](#page-13-0) savefig() (dyplot.dygraphs.Dygraphs method), [10](#page-13-0) savefig() (dyplot.scatter.Scatter method), [13](#page-16-1) Scatter (class in dyplot.scatter), [12](#page-15-3) set\_axis\_options() (dyplot.dygraphs.Dygraphs method), [10](#page-13-0) set\_options() (dyplot.dygraphs.Dygraphs method), [10](#page-13-0) set\_series\_options() (dyplot.dygraphs.Dygraphs method), [10](#page-13-0)